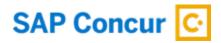

# Two Factor Authentication (2FA) -

## **Setup Guide for End Users**

By setting up 2FA, you add an extra layer of security to your SAP Concur account sign in. For example, you first enter your password and, when prompted, you also type a dynamically generated verification code provided by an authenticator app or sent to your phone.

This Setup Guide is divided into 4 sections:

- 1. Enrollment
- 2. Trouble with Scanning QR Code
- 3. Reset 2FA
- 4. Phase 2 Enrollment (includes how to disable email requirement)

#### Section 1: Enrollment

 If you are using an SAP Concur username and password to login into concursolutions.com for your account via Web or Concur Mobile- you are required to enroll in 2FA. This is applicable to both Production and Test accounts. Each account will have a unique 2FA associated. Therefore, if you use multiple different Concur accounts to login using username/password- you are required to set up 2FA for all these accounts.

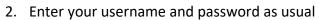

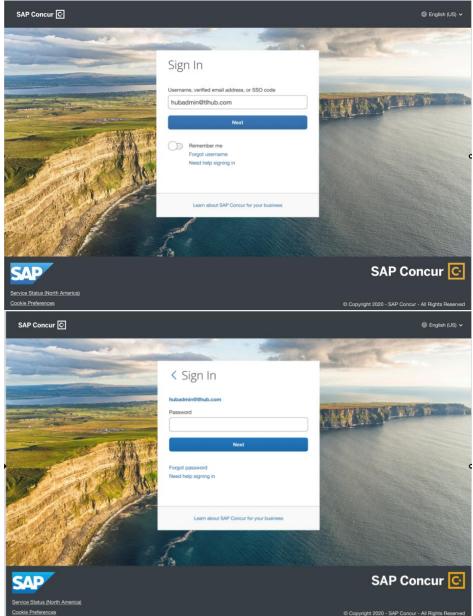

3. After you enter your password, you will get a new screen with a QR code presented

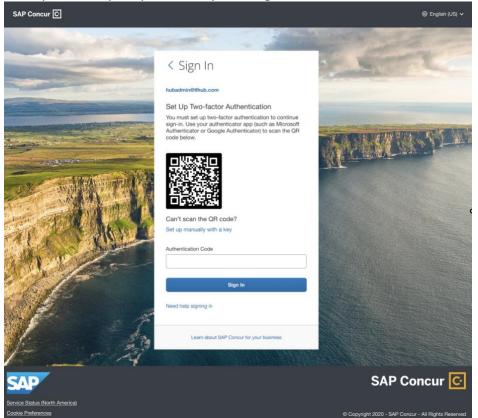

4. Download an authenticator app of your choice in your mobile phone. You can use a corporate phone or also use your personal device. You are free to use any authenticator app- like Microsoft, Google, etc. Eg : <u>https://support.microsoft.com/en-us/account-billing/add-non-microsoft-accounts-to-the-microsoft-authenticator-app-7a92b5d4-d6e5-4474-9ac6-be0b6773f574, https://apps.apple.com/us/app/google-authenticator/id388497605, https://play.google.com/store/apps/details?id=com.google.android.apps.authenticator 2&hl=en\_US&gl=US. You generally go into the App Store or Play Store and search/download the authenticator app you wish to use.</u>

Or, you can choose from the following list: <u>Twilio Authy Authenticator</u>, <u>Duo Mobile</u>, <u>Microsoft Authenticator</u>, <u>Google Authenticator</u>

 If you do not have a phone or do not want to download an authenticator app to your mobile phone, you can also use authenticator apps on your browser. For example: For Google Chrome,

https://chrome.google.com/webstore/detail/authenticator/bhghoamapcdpbohphigooo addinpkbai. For Microsoft Edge, https://microsoftedge.microsoft.com/addons/detail/authenticator-2faclient/ocglkepbibnalbgmbachknglpdipeoio

To better understand how your browser will scan the QR code, please reference this YouTube video of how web browser authenticator works https://www.youtube.com/watch?v=x14KazisIAQ

- 6. Click on 'Add account' or '+' sign or whatever button is available in the authenticator app for you to add a new account
- 7. Once the QR code scanner starts on the app, scan the QR code shown on the Concur sign in page. This will add your Concur account to the authenticator app.
- Once this is done, For example purpose- if your account username is <u>hubadmin@concur.com</u>- right below this account on the authenticator app- a 6-digit code will be generated
- 9. Before the 6-digit code expires- please copy that code into the 'Authentication Code' field on the Concur sign in page and hit Sign In
- 10. You are now successfully logged in.

#### Section 2: Having trouble with scanning QR code?

1. If you are unable to scan the QR code, you can manually add your account. Click on the ' Set up manually with a key'

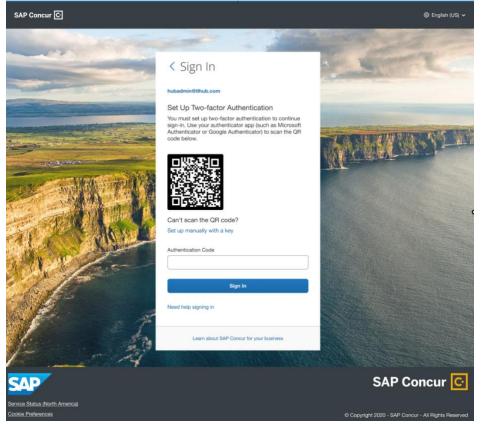

2. Once you click, a secret key should be visible on your screen

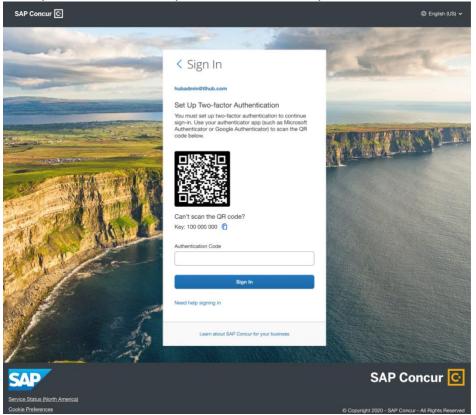

- Now, go into your authenticator app on your phone or web. Based upon what authenticator app you are using- there should be an option like 'Enter a setup key' for example in Google Authenticator or if you are using MSFT Authenticator - Click on 'Add account' → Other account → 'Enter code manually'.
- 4. There will be two fields visible on the Authenticator app- account and secret key. In the account- add your Concur account username shown on your Concur screen . For e.g.: <u>hubadmin@concur.com</u> and in secret key enter the secret key shown on the Concur page- for e.g.: 100 000 000.
- 5. Once the account is added, beneath the Concur account in your authenticator app, a 6-digit code will be generated.
- 6. Before the code expires, enter the code into the 'Authenticator Code' field on your Concur screen.

#### Section 3: Reset 2FA.

Do you have a new device and need to reset MFA? Did you lose your device and want to reset your 2FA? Do you want to switch your Authenticator app and use a different one?

Prerequisite: You have already enrolled in 2FA before

- 1. Enter your username and password.
- 2. You will be now prompted for a 6-digit authentication code

| SAP Concur 🖸                                         |                                                                                                    | 용 English (US) 🗸                                  |
|------------------------------------------------------|----------------------------------------------------------------------------------------------------|---------------------------------------------------|
|                                                      |                                                                                                    |                                                   |
|                                                      | < Sign In                                                                                                    | SITTLE                                            |
| the same and                                         | hubadmin@tlhub.com                                                                                                    |                                                   |
|                                                      | Two-factor Authentication<br>Enter the authentication code generated by the<br>authenticator app on your mobile device or browser.<br>Authentication Code | CONCERNS NO.                                      |
| A REAL                                               | Sign In<br>Unable to enter authentication code<br>Need help signing in                                                                                    |                                                   |
|                                                      | Learn about SAP Concur for your business                                                                                                    |                                                   |
|                                                      |                                                                                                    |                                                   |
| SAP                                                  |                                                                                                    | SAP Concur 💽                                      |
| Service Status (North America)<br>Cookie Preferences |                                                                                                    | Copyright 2020 - SAP Concur - All Rights Reserved |

- 3. If you need to reset your 2FA for your new device OR you lost your phone and need to enroll in 2FA again for your new device OR you wish to switch to a different Authenticator App, click on ' Unable to enter authentication code'.
- 4. You will now receive an email with a link to reset 2FA. Please note : This email will be sent to the email1 or email2 set up in your Profile settings

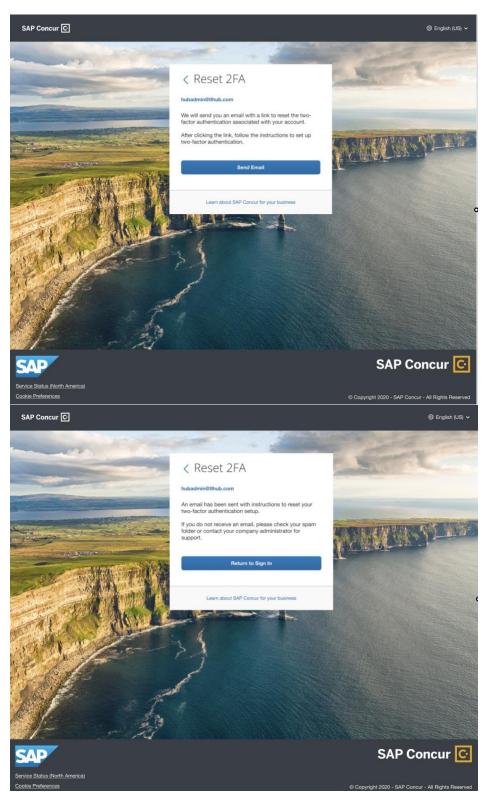

5. To check whether your email is updated in Profile . You need to login to Concur - Profile-Profile Settings- Personal Information-Email addresses.

- 6. If you did not update email1 in Profile and are locked out, please contact the Admin of your company and ask them to update the email for you and then once they updateclick on ' Unable to enter authentication code' to trigger the email one more time.
- 7. If you receive an email, you will receive a link in the email to reset 2FA. Click on the link and you will receive the QR code. Follow the same steps provided in the 2FA Enrollment section to set up 2FA

| SAP Concur C                                                                                                    |
|----------------------------------------------------------------------------------------------------|
| <text><text><text><text><text><text><text></text></text></text></text></text></text></text>                                    |
| Please do not reply to this message. This email was sent from a notification-only email add that cannot accept incoming email. |

### Phase 2 Enrollment starting November 15

#### Enrollment

1. If you have not enrolled in 2FA for your accounts using Concur username/password. Enter your Concur username/ password as usual.

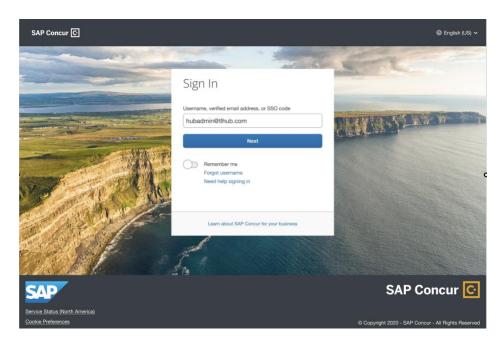

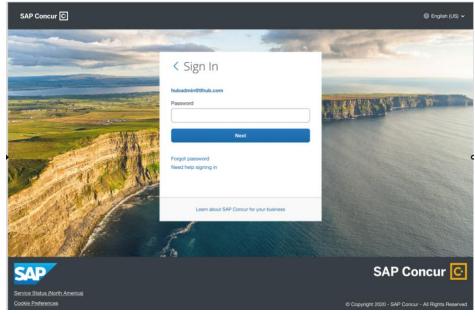

2. You will see on your screen that you will receive an email to enroll in 2FA

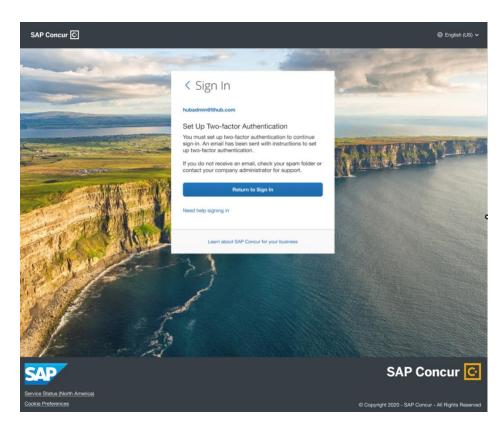

3. You will receive an email in the email address you have configured in your Concur Profile settings - email1.

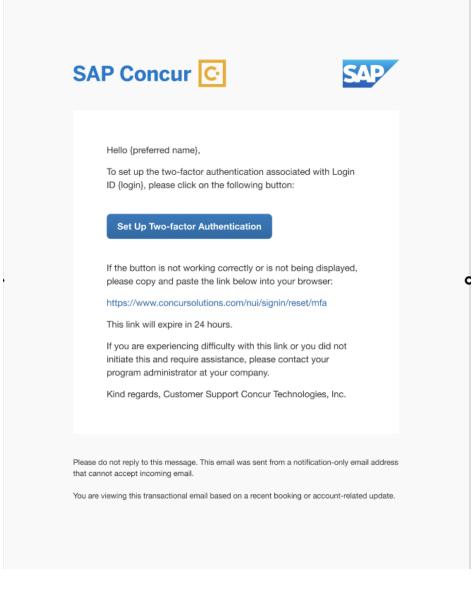

4. If you don't know where your email address is configured,

• You can verify if you have an up-to-date EMAIL1 in your Profile Settings. In order to check this- log into Concur → Profile Settings→Email Addresses.

|                 |                                            | Save                                    |        |          |             |           |
|-----------------|--------------------------------------------|-----------------------------------------|--------|----------|-------------|-----------|
| Email Address   | es                                         |                                         |        |          | G           | io to top |
| Please add at l | east one email address.                    |                                         |        |          |             |           |
| How do I ad     | d an email address?                        |                                         |        |          |             |           |
| How do I ver    | rify my email address?                     |                                         |        |          |             |           |
| Why should      | I verify my email address?                 |                                         |        |          |             |           |
| If I am a trav  | el arranger or delegate, what do I need to | do?                                     |        |          |             |           |
| I would like t  | to have someone arrange travel or delegate | expense on my behalf, what do I need to | o do?  |          |             |           |
|                 |                                            |                                         |        |          | Add an emai | laddres   |
| $\frown$        | Email Address                              | Verification Status                     | Verify | Contact? | Actions     |           |
| Email 1         | •                                          | <ul> <li>Not Verified</li> </ul>        | Verify | Yes      | L           |           |
|                 |                                            |                                         |        |          |             |           |
| Emergency Co    | ontact                                     |                                         |        |          | G           | io to top |

- 5. From Step 3- click on ' Set up Two-factor authentication' link in your email
- 6. You will be redirected to scan your QR code

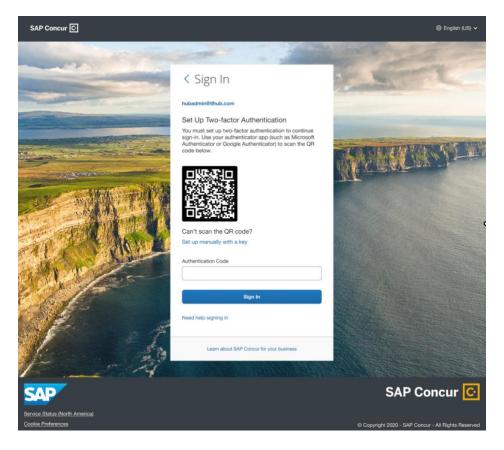

7. Follow the same instructions for enrollment from Section 1 enrollment - Step 4 onwards

8. For ADMINS ONLY- If you wish to disable the additional email step required in order to enroll in 2FA during phase 2- you have the option to disable this setting under the new ' Sign In Settings' under Authentication Admin where you can configure login/password policies. Please do so at your own discretion. By disabling this setting, you are removing the additional layer of

### security for your user accounts.

| Password Strength                                                                                                    |  |
|----------------------------------------------------------------------------------------------------|--|
| Password requirements for all users in your organization. The maximum password length is 255 characters.                                                                                                    |  |
| Minimum password length *                                                                                                    |  |
| 8 Characters                                                                                                    |  |
| Minimum 8 characters                                                                                                    |  |
| Phonester Base encodes                                                                                                    |  |
| Characters Requirements Contains at least one uppercase (A-2) and one lowercase letter (a-z)                                                                                                    |  |
| Contains at least one number (0-9)                                                                                                    |  |
| Contains at least one non-alphabelical character, such as a number or special character Contains at least one special (non-alphanumeric) character                                                                                                    |  |
|                                                                                                    |  |
| Password Change<br>Set requirements for password reset restrictions and expiration.                                                                                                    |  |
|                                                                                                    |  |
| Reset Restrictions                                                                                                    |  |
| After how many changes are users allowed to reuse a password? *                                                                                                    |  |
| 5                                                                                                    |  |
| How often are users allowed to change passwords?                                                                                                    |  |
| Anytime                                                                                                    |  |
| After one successful sign in     Never                                                                                                    |  |
| Limit reset to once per day                                                                                                    |  |
| Evaluation                                                                                                    |  |
| Expiration  Expiration                                                                                                    |  |
| When should passwords expire after renewal or creation?                                                                                                    |  |
| 1 month                                                                                                    |  |
|                                                                                                    |  |
| Account Lockout @                                                                                                    |  |
| Lock user accounts after failed sign in attempts. After how many failed attempts should a user be locked out? *                                                                                                    |  |
| Lock user accounts after failed sign in attempts. After how many failed attempts should a user be locked out? * 5                                                                                                    |  |
| Lock user accounts after failed sign in attempts. After how many failed attempts should a user be locked out? * 5 Within what timeframe should the failed attempts trigger an account lockout? *                                                                                                    |  |
| Lock user accounts after failed sign in attempts. After how many failed attempts should a user be locked out? * 5                                                                                                    |  |
| Lock user accounts after failed sign in attempts. After how many failed attempts should a user be locked out? * 5 Within what timeframe should the failed attempts trigger an account lockout? * 10 Minutes                                                                                                    |  |
| Lock user accounts after failed sign in attempts. After how many failed attempts should a user be locked out? * 5 Within what timeframe should the failed attempts trigger an account lockout? * 10 Minutes How would you like to lock the account? Permanently                                                                                                    |  |
| Lock user accounts after failed sign in attempts.  After how many failed attempts should a user be locked out? * 5 Withis what timeframe should the failed attempts trigger an account lockout? * 10 Minutes Hore would you like to lock the account?  Permanently  Temporarity                                                                                                    |  |
| Lock user accounts after failed sign in attempts.  After how many failed attempts should a user be locked out? * 5 Withis what timeframe should the failed attempts trigger an account lockout? * 10 Minutes How would you like to lock the account? Permanently ® Temporarily After how much time should a locked account be unlocked? *                                                                                                    |  |
| Lock user accounts after failed sign in attempts.  After how many failed attempts should a user be locked out? * 5 Withis what timeframe should the failed attempts trigger an account lockout? * 10 Minutes Hore would you like to lock the account?  Permanently  Temporarity                                                                                                    |  |
| Lock user accounts after failed sign in attempts.  After how many failed attempts should a user be locked out? * 5 Within what timeframe should the failed attempts trigger an account lockout? * 10 Minutes How would you like to lock the account? Permanently Temporarily After how much time should a locked account be unlocked? * 10 Minutes                                                                                                    |  |
| Lock user accounts after failed sign in attempts.  After how many failed attempts should a user be locked out? * 5 Within what timeframe should the failed attempts trigger an account lockout? * 10 Minutes How would you like to lock the account? Permanenty Temporarily After how much time should a locked account be unlocked? * 120 Minutes Session Timeout                                                                                                    |  |
| Lock user accounts after failed sign in attempts.  After how many failed attempts should a user be locked out? * 5 Within what timeframe should the failed attempts trigger an account lockout? * 10 Minutes How would you like to lock the account? Permanently ® Temporarily After how much litre should a locked account be unlocked? * 120 Minutes  Session Timeout Sign users out automatically after a period of inactivity.                                                                                                    |  |
| Lock user accounts after failed sign in attempts.  After how many failed attempts should a user be locked out? * 5 Within what timeframe should the failed attempts trigger an account lockout? * 10 Minutes How would you like to lock the account? Permanently ® Temporarily After how much litre should a locked account be unlocked? * 120 Minutes  Session Timeout Sign users out automatically after a period of inactivity.                                                                                                    |  |
| Lock user accounts after failed sign in attempts.  After how many failed attempts should a user be locked out? * 5 Within what timeframe should the failed attempts trigger an account lockout? * 10 Minutes  How would you like to lock the account? Permanently Permanently Temporarily  After how much time should a locked account be unlocked? * 120 Minutes  Session Timeout Sign users out automatically after a period of inactivity.  Sign out inactive user  After 30 minutes                                                                                                    |  |
| Within what timeframe should the failed attempts trigger an account lockout? *  10 Minutes How would you like to lock the account?  Permanently  Temporarily After how much time should a locked account be unlocked? *  120 Minutes  Session Timeout Sign users out automatically after a period of inactivity.  Sign out inactive user                                                                                                    |  |
| Lock user accounts after failed sign in attempts.  After how many failed attempts should a user be locked out? * 5 Within what timeframe should the failed attempts trigger an account lockout? * 10 Minutes  How would you like to lock the account? Permanently Permanently Tomporarily  After how much time should a locked account be unlocked? * 120 Minutes  Session Timeout Sign users out automatically after a period of inactivity.  Sign out inactive user                                                                                                    |  |
| Lock user accounts after failed sign in attempts.  After how many failed attempts should a user be locked out? * 5 Within what timeframe should the failed attempts trigger an account lockout? * 10 Minutes How would you like to lock the account? Permanently Permanently Tomporarily After how much time should a locked account be unlocked? * 120 Minutes  Session Timeout Sign out nationatically after a period of inactivity. Sign out inactive user                                                                                                    |  |
| Lock user accounts after failed sign in attempts.  After how many failed attempts should a user be locked out? * 5 Within what timeframe should the failed attempts trigger an account lockout? * 10 Minutes How would you like to lock the account? Permanently Permanently Tomporarily After how much time should a locked account be unlocked? * 120 Minutes  Session Timeout Sign out nationatically after a period of inactivity. Sign out inactive user                                                                                                    |  |
| Lock user accounts after failed sign in attempts.  After how many failed attempts should a user be locked out? * 5 Within what timeframe should the failed attempts trigger an account lockout? * 10 Minutes  How would you like to lock the account? Permanenty Termporarity  After how much time should a locked account be unlocked? * 120 Minutes  Session Timeout Sign users out automatically after a period of inactivity.  Sign out inactive user  After 30 minutes  Show sign out warning  15 minutes before timeout  Others  Others  Determine the solutes                                                                                                    |  |
| Lock user accounts after failed sign in attempts.  After how many failed attempts should a user be locked out? *  5  Within what timetrame should the failed attempts trigger an account lockout? *  10 Minutes  How would you like to lock the account?  Permanently  Tomporanity  After how much time should a locked account be unlocked? *  120 Minutes  Session Timeout  Sension Timeout Sign out warning  After 30 minutes  Others  Cthers  Hode "Forgot Usensare" link Hode "Forgot Password" link                                                                                                    |  |
| Lock user accounts after failed sign in attempts.  After how many failed attempts should a user be locked out? * 5 Within what timeframe should the failed attempts trigger an account lockout? * 10 Minutes  How would you like to lock the account? Permanently To more should a locked account be unlocked? * 120 Minutes  Session Timeout Sension Timeout Son users out automatically after a period of inactivity.  Son out inactive user ? After 30 minutes Show sign out warning ?  To minutes before timeout  Others Cher miscellaneous policies Hude "Forgot Usemare" ink. Hude "Forgot Usemare" ink. Hude "Forgot Usemare" ink. Hude "Forgot Usemare" ink. Hude "Forgot Usemare" ink. Hude "Forgot Passeous" ink Hude Torpot Passeous" ink Hude Torpot Passeous" ink Hude Torpot Passeous" ink Hude Torpot Passeous" ink Hude Torpot Passeous" ink Hude Torpot Passeous" ink Hude Torpot Passeous" ink Hude Torpot Passeous" ink Hude Torpot Passeous the failed after their first sign in Hude Torpot Passeous Ink Hude Torpot Passeous Ink Hude T |  |
| Lock user accounts after failed sign in attempts.  After how many failed attempts should a user be locked out? * 5 Withis what timeframe should the failed attempts trigger an account lockout? * 10 Minutes How would you like to lock the account? Permanently Permanently Temporarily After how much time should a locked account be unlocked? * 120 Minutes  Session Timeout Sign users out automatically after a period of inactivity. Sign out inactive user                                                                                                    |  |